#### Python チュートリアル(中級編)受講報告

#### **はじめに**

2023 年 11 月 27 日、12 月 4 日、12 月 11 日に分けて、大阪大学サーバーメディアセ ンターにより、表題の講習会が開催されました。その受講報告です。(11 月 27 日は、所 要により参加出来なかったので、後日、録画版での受講になりました。)

#### **Day 1 (11 月 27 日分)**

- 1.プログラム学習における心得
	- ・細かく覚えようとしない

「何ができるか」で、「どうやってできるか」は覚えなくて良い

・先人の知恵を活用する

自力で考えない。Google で検索する。検索力は非常に重要です。

・やりたいことドリブンで学ぶ

ドリブンとは、〇〇に基づいて という意味です。やりたいことから決める。

・Done is better than perfect

「完璧を目指すより終わらせろ」ザッカーバーグ (Facebook の創始者)の言葉

2. ライブラリを用いて効率的に開発できる

NumPy(数値計算 高速な行列計算、簡単に数列を生成できる)

Matplotlib (簡単にデータから描画できる)

scikit-learn ,Tensorflow (機械学習)

- が 紹介された。
- 3. 実践演習として、Web スクレイピング を学びました。

Web サイトからのデータ取得の自動化を行います。

ライブラリは、BeautifulSoup で 使用します。

HTML のコードを取得するので、日時からの検索等が可能となります。

(個人的には、利用する機会はないように考えています)

#### **Day 2 (12 月 4 日分)**

Pandas を使ったデータ操作を学ぶ

1. Pandas とはデータ分析のためのライブラリです。

データの読み込み、加工分析を容易にします。

機械学習において、データの前処理のため用います。

以下の様々なデータが機械学習の対象となります。

- ・テーブルデータ
- ・時系列データ
- ・画像・動画・音声
- ・自然言語
- データを加工して、モデルに組み込むため、Pandas を使います。

テーブルデータは、代表的に二つの変数があります。

・数値変数 (数値で表す変数)→ そのままモデルに入力できます。

・カテゴリカル変数 (文字列のようなデータの分類がしめされた変数)

→ そのままモデルに入力できません。数値に変換したりします。

2.Pandas の基本概念

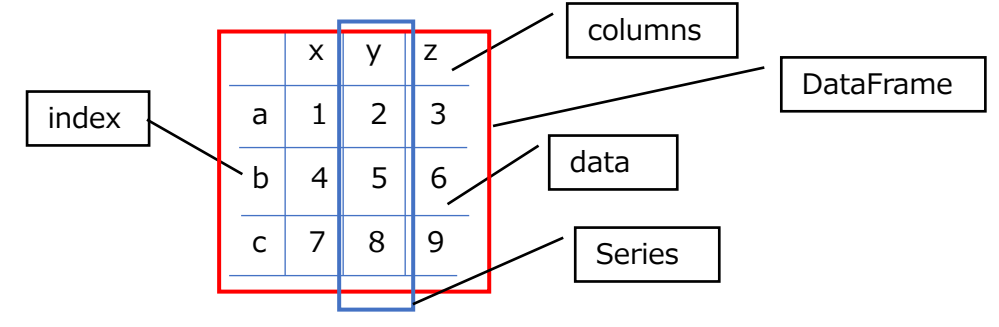

Series は 1 次元であり、 DataFrame は 2 次元となります。

- 3. 基本的なコードの紹介
- 3.1 Pandas への変換
	- Series = pd.Series(data=\*\*\*) #\*\*\* のリストから作成
	- df = pd.DataFrame(data=\*\*\*, index=\*\*\*, columns=\*\*\*) #\*\*\* のリストから
	- df = pd.read csv(\*\*\*\*\*\*\*\*\*) #csv データから作成
- 3.2 基本操作
	- df = df.copy() #要素へのアクセス
	- df["\*\*":"\*\*"] df[2:4] #行のスライス
	- df["\*\*"] #列名
	- df.at["\*\*","\*\*"] #単独要素へのアクセス
	- df.iat[2, 3] #単独要素へのアクセス
	- df.loc<sup>[</sup>"\*\*"·"\*\*", "\*\*"] #単独要素へのアクセス
	- df.iloc[2,3] #単独要素へのアクセス
- 3.3 欠損値処理
	- df.dropna(how='all') #全ての値が欠損値である行を削除
	- df.fillna(0) #欠損値を 0 で置き換え
	- df.fillna(df.mean()) #欠損値を平均値で置き換え
	- df.fillna(df.median()) #欠損値を中央値で置き換え
	- df.fillna(df.mode().iloc[0]) #欠損値を最頻値で置き換え
- 3.4 統計的分析
	- df.head() #先頭のみ出力
	- df.info() #データの要約のみ出力
	- df.insull().sum() #欠損値の個数を出力
	- df.describe() #データ数、平均値、標準偏差、最小値、第一四分位数、中央値、

#### 第三四分位数、最大値

df.hist() #ヒストグラムで可視化

#### **Day 3 (12 月 11 日分)**

#### AI プログラミングの初歩

1. 概略説明

人工知能(AI)については、確率した学術的な定義や合意はないです。主流は、'人間が知 能を使ってすることを機械にさせようとする' になってます。

機械学習は、'データから規則性や判断基準を学習し、それにもとづき未知のものを予 測、判断する技術' で、'教師あり学習'、'教師なし学習'、'強化学習' の 3 数類に大別さ れます。 教師あり学習は、回帰 と 分類 があります。

回帰:未知のデータに対応する数値(連続値)を予測します。

分類:未知のデータが属するクラス(離散値)を予測します。

データに関して、述べると、テーブルデータ、時系列データ、画像・動画・音声、自然 言語等のデータが機械学習の対象となり、代表的な変数として、数値変数、カテゴリカル 変数があり、モデルに理解しやすい特徴量に変換することがあります。

数値変数 : 正規化、標準化、対数変換

カテゴリカル変数 : 数値に変換(Label Encording)

2. 内容

今回は、'タイタニック号沈没での、生存者を予測せよ' というチュートリアルが行わ れました。タイタニック号の乗客について、生存したか/死亡したかを予測する 機械学習モデルを作成し、学習と予測結果の評価を行います。

併せて、決定木を作成します。

タイタニック号の事例は、初歩用の題材としてよく使います。とりあえず、ライブライ リと主なコードを紹介し、全コードは、おまけの項に記載します。

2.1 タイタニック号の乗客のデータ ライブライリ seaborn にあります。 内容は、生存したか、旅客クラス、性別(カテゴリカル変数)、年齢、兄弟・配偶者の数、 親・子供の数、乗船料金、出港地(カテゴリカル変数) についてのデータです。

## 2.2 データの分析・特徴量作成(データの前処理)

・Day2 で紹介したコードで、概要を把握します。( df.describe() , df.hist(),df.corr() )

・ラベルエンコーディングを行います。(カテゴリカル変数を数値変数へ)

from sklearn.preprocessing import LabelEncoder #ライブラリのインポート

le = preprocessing.LabelEncoder()

labels = ['posi', 'nega', 'posi'] #posi と nega の配列を数字に変換します。

labels\_id = le.fit\_transform(labels) # 0,1,0 の配列に変更されます。

・相関関係をヒートマップで表示します。

import matplotlib.pyplot as plt

 $\alpha$ , ax = plt.subplots(figsize=(10, 8))

sns.heatmap(df\_le.corr(), annot=True, ax=ax)

・カラム別の生存率を表示します。

sns.catplot(x='survived', col='sex', kind='count', data=df)

・家族の人数毎の生存率を表示します。

sns.catplot(x='survived', col='sex', kind='count', data=df)

#### 2.3 学習(機械学習(決定木)で予測していきます)

・データを学習データとテストデータに分割します。

from sklearn.model\_selection import train\_test\_split #ライブラリのインポート

 $X = df.drop('survived', axis=1) #  \:$ 

y = df['survived'] # 正解ラベル

X train, X test, y train, y test = train test split(X, y, test size=0.2,  $\setminus$ random state=0, stratify=y) #0.2 はテスト用数量の割合、random state は 乱数シードを固定させます。stratify=y はy(正解ラベル)の比率を一定にします。 ・決定木で学習します。

学習データでモデルを作ります。学習データのモデルの確率も算出します。 このモデルで、テストデータを予測します。予測精度を確認します。 from sklearn.tree import DecisionTreeClassifier #ライブラリのインポート model = DecisionTreeClassifier(max\_depth=3) #モデルの定義、max\_depth は 決定木の最大の層の数を指定してます。

model.fit(X\_train, y\_train) # 学習データをモデルに入れます。 model.score(X\_train, y\_train) #精度の算出です。

テストデータで予測し、予測精度を確認します。 pred = model.predict(X\_test) #テストデータをモデルに入れて予測します。

accuracy\_score(pred, y\_test) #予測精度を算出します。

from sklearn.metrics import accuracy\_score #ライブラリのインポート

#### **3 回の講座の感想**

・講師が作成された google colaboratory 内のファイルを、参加者が各自の PC にダウ ンロードして、講師の指導のなかで、コードを実行していくという内容でした。 視聴するだけで、後で試行するということではないので、よく理解できました。

・Python を用いた機械学習では、最適なライブラリの関数を使用することが肝心なよう です。関数もブラックボックですので、内容を少しは理解してみようと、考えてます。

・今回の事例と類似した事象を念頭に、やりたいことを見つけるというのが、 スタートではないかと、思っています。(やりたいことドリブン)

#### **おまけ(タイタニック号のモデル実装・モデル予測のコードを記載します)**

1 ステップ毎に出力して、確認していたので、1 ステップを 1 枠としてます。

講座では google colaboratory で入力しています。

```
# タイタニック号のデータセットを読み込む
import seaborn as sns
df = sns.load_dataset('titanic')
required_columns = ['survived', 'pclass', 'sex', 'age', 'sibsp', 
'parch', 'fare', 'embarked']
df = df[required columns]df
```
df.head()

df.describe()

```
df.hist(figsize=(12, 12))
```

```
# ラベルエンコーディング (カテゴリカル変数を数値変数に変換(欠損値は除く))
from sklearn.preprocessing import LabelEncoder
import pandas as pd
categorical features = ['sex', 'embarked']
df le = df.copy()for c in categorical features:
   le = LabelEncoder()
   not null = df le[c][df le[c].notnull()] # 欠損値以外のデータをエン
コーディングする
   df le[c] = pd. Series(le.fit transform(not null),
index=not_null.index)
df_le.head()
```

```
# ラベルエンコーディング (カテゴリカル変数を数値変数に変換(欠損値は除く))
from sklearn.preprocessing import LabelEncoder
import pandas as pd
categorical features = ['sex', 'embarked']
df le = df.copy()for c in categorical features:
   le = LabelEncoder()
   not null = df le[c][df le[c].notnull()] # 欠損値以外のデータをエン
コーディングする
   df le[c] = pd.Series(le.fit transform(notnull),index=not_null.index)
df_le.head()
```

```
# 各変数の相関係数をヒートマップで確認
import matplotlib.pyplot as plt
\mu, ax = plt.subplots(figsize=(10, 8))
sns.heatmap(df le.corr(), annot=True, ax=ax)
```
### # 性別ごとの生存率を確認

sns.catplot(x='survived', col='sex', kind='count', data=df)

# # 旅客クラスごとの生存率を確認

```
sns.catplot(x='survived', col='pclass', kind='count', data=df)
```

```
# 新しい特徴量として家族の人数を追加
for d in [df, df_le]:
 d['family'] = d['sibsp'] + d['parch']df.head()
```
#### # 家族の人数ごとの生存率を確認

sns.pointplot(x='family', y='survived', data=df)

### # 各列のユニークな要素の個数を出力

df.nunique()

#### # 各カラムの欠損値を出力

df.isnull().sum()

#### # 欠損値を埋める

```
df['age'].fillna(df['age'].mean(), inplace=True)
```
df['embarked'].fillna(df['embarked'].mode()[0], inplace=True)

#### # 欠損値が埋まったことを確認

df.isnull().sum()

```
# カテゴリカル変数をラベルエンコード
categorical_features = ['sex', 'embarked']
for c in categorical features:
   le = LabelEncoder()
   le.fit(df[c])
   df[c] = le.transpose(df[c])
```
df.head()

df.dtypes

```
# データセットを学習データとテストデータに分割
from sklearn.model selection import train test split
X = df.drop('survived', axis=1) #  <b>説明変数v = df['survived'] # 正解ラベル
X_t train, X_t test, Y_t train, Y_t test = train test split(X, Y_t,
test size=0.2, random state=0, stratify=y)
```
## # 学習データの説明変数

X\_train

## # 学習データの説明変数

X\_train

## # テストデータの説明変数

X\_test

# # テストデータの正解ラベル

y\_test

# # 決定木で学習 from sklearn.tree import DecisionTreeClassifier model = DecisionTreeClassifier(max\_depth=3) model.fit(X\_train, y\_train) # 学習 model.score(X\_train, y\_train)

## # テストデータで予測 pred = model.predict(X\_test)

pred

len(pred)

```
# 予測精度を確認
# sum(pred == y_test) / len(y_test) \angle \Boxfrom sklearn.metrics import accuracy score
accuracy score(pred, y test)
```

```
# 決定木を可視化
import matplotlib.pyplot as plt
from sklearn.tree import plot tree
plt.figure(figsize=(15, 10))
plot_tree(model, feature_names=X_test.columns, 
class names=['dead', 'survived'], filled=True)
plt.show()
```